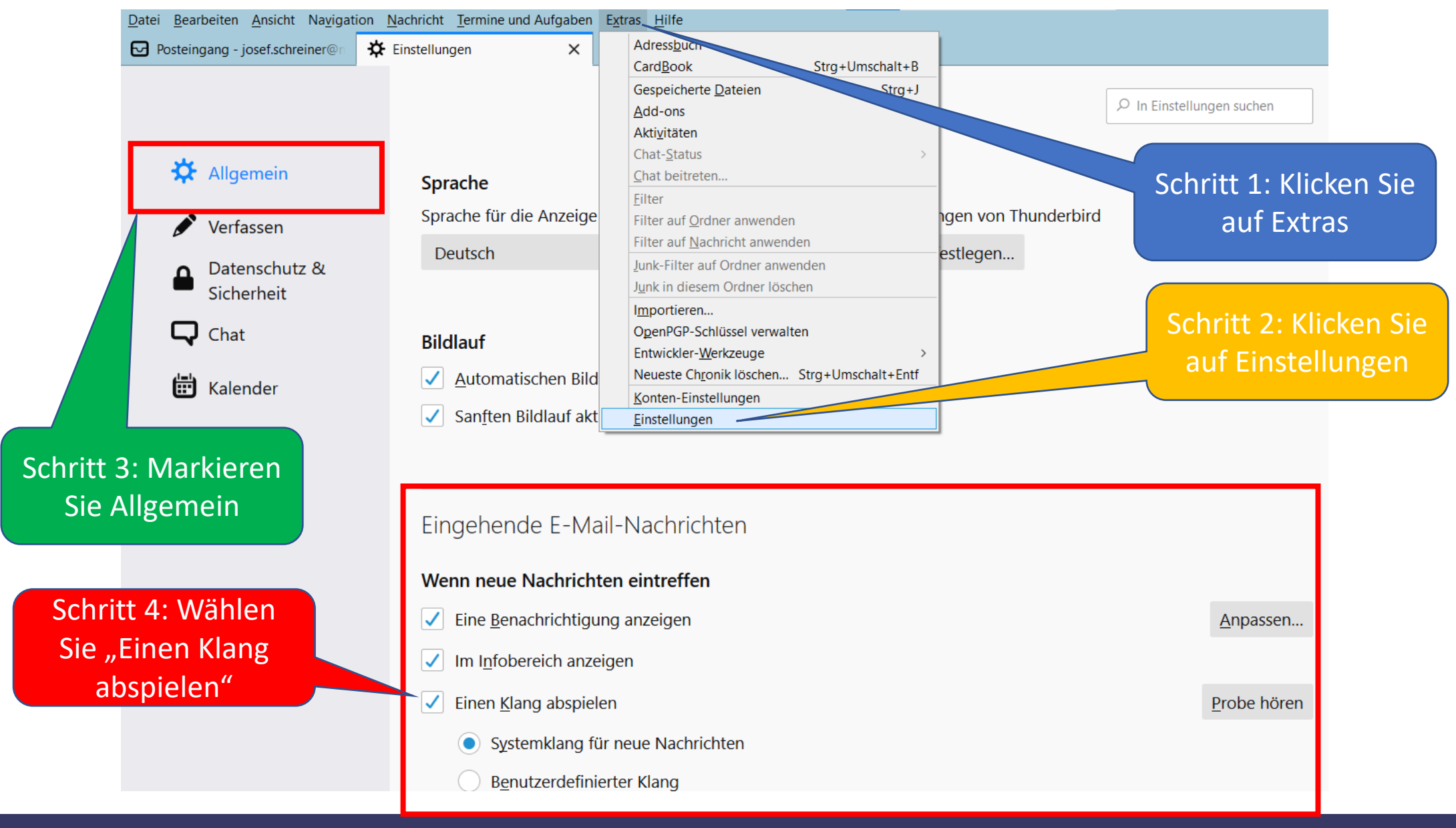

21.09.2021 (c) PC-SCHULUNG-SCHREINER